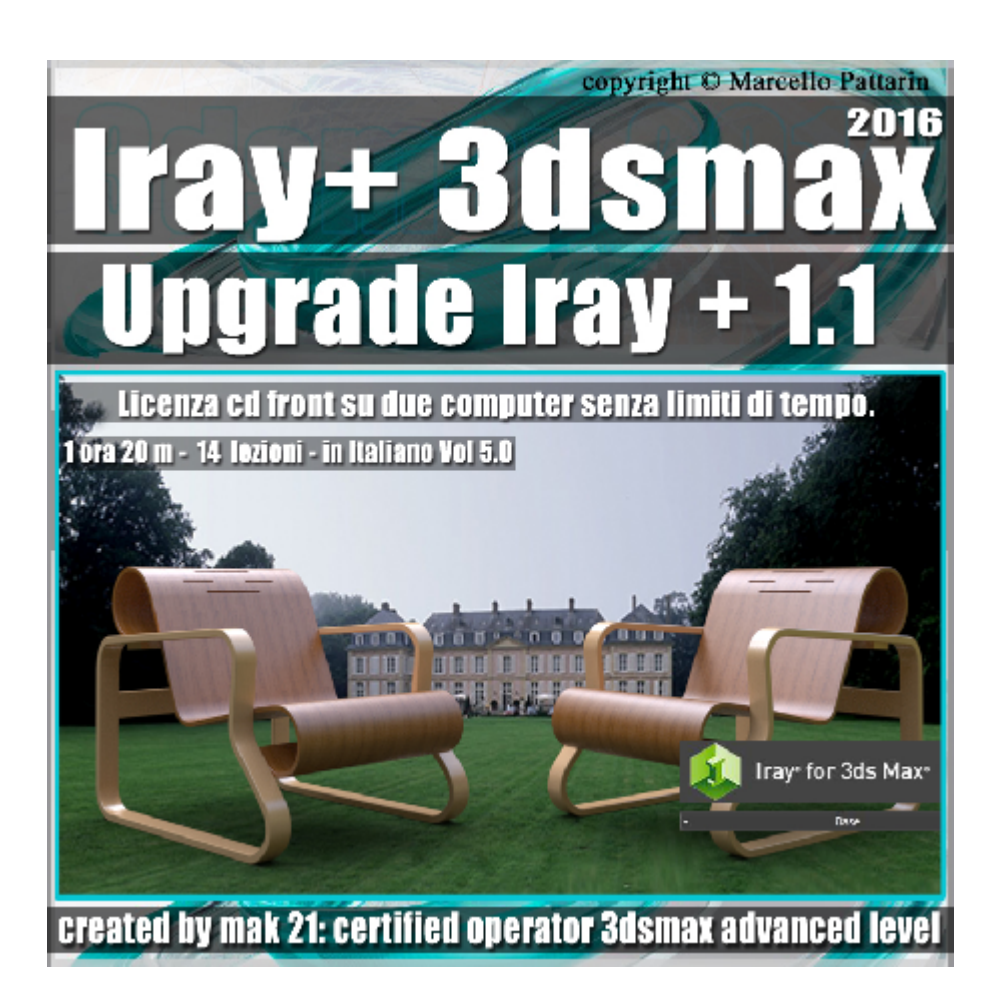

## **Iray + in 3dsmax 2016 Upgrade Iray + 1.1, vol 5.0 Cd Front**

Video Master class dedicato a Iray + in 3dsmax 2016 e le nuove funzioni della versione 1.1

**Argomenti:** Mak21 come Beta Tester Privato per Iray + vi illustra l'analisi dettagliata delle nuove funzioni e tools inseriti in iray 1.1.

Allegate alle lezioni sono disponibili i file 3dsmax 2016 Sono presenti 14 video avi codec xvid- risoluzione HD 1920 x 1080 in modalità smart focus zoom nelle zone di maggior importanza Il master ha una durata di 1 orea e 20 Minuti n lingua italiana.

## **Indice delle lezioni :**

- 119\_Iray Più\_Nuovo Render Pausa
- 120\_Iray Più\_Nuovo Menù Iray
- 121 Iray Più Nuovo Ligth Lister
- 122 Iray Più Compressione Texture

123 Iray Più Nuovo Render Element

124 Iray Più Nuovo Bounce e Metalli

125\_Iray Più\_Bounce Scena Interni

126\_Iray Più\_Displacement e Geometrie

127 Iray Più Displacement e Soglia

128 Iray Più Displacement Edge Lenght

129 Iray Più Displacement Parametrico

130 Iray Più Background e Illuminazione

131 Iray Più Correzione Colore

## **Licenze scene contenute nel corso:**

Le video lezioni di questo master sono strettamente personali, non possono essere usate per scopi commerciali o essere cedute a terzi è vietata la duplicazione in qualsiasi forma, è consentita la copia personale per fini di back up. Il file 3dsmax possono essere usate per scopi commerciali.

Importante: il prodotto deve essere attivato tramite autorizzazione. completato il download richiedete la password seguendo le istruzioni allegate al file readme, inviando i vostri dati tramite e-mail. Riceverete i dati di attivazione nei giorni successivi.

Important: the product must be activates through authorization. completed the download you ask for the password following the instructions attached readme to the file, sending your data through e-mail. You will receive the data of activation in the next days.

Il video corso può essere installato e visionato unicamente su un computer appartente alla stessa persona che ha eseguito l'acquisto o attivato il corso. La licenza prevede la possibilità di installare il corso, su un secondo computer appartente sempre alla stessa persona che ha eseguito l'acquisto o attivato il corso per esigenze di viaggio lavoro studio etc.

è vietato cedere a terzi il contentuo dei video corsi, la divulgazione in qualsiasi forma pubblica o privata, è vietata la vendita, il noleggio, il prestito, la proiezione in luoghi pubblici o privati senza autorizzazione scritta dell'autore.

Non rispettando il divieto sarete perseguibili nei termini di legge riferite alle normative sul copyright © Marcello Pattarin